#### **LATEX par les Irrots**

#### Nicolas Tappy, Loïc Reymond et Fabien Gremion

<http://irrotationnels.epfl.ch>

23 octobre 2015

**1 / 19**

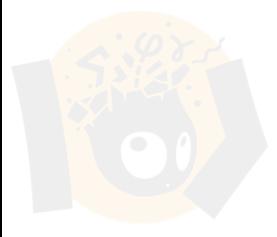

# **La petite Intro**

**Histoire qu'il soit dit que...**

TEX : 1977, Donald Knuth,

- ► Composeur de documents ;
- ▶ 323 commandes, les *primitives*;
- **possibilité de créer des macros qui définissent des formats.**

Ce vieux Donald définit le premier format  $T \nF X$ : Plain  $T \nF X$ 

Attention : ne pas confondre moteur, format et exécutable !

#### **1985, LATEX : Leslie LAmport TEX**

Un nouveau format beaucoup plus étendu, avec plein de jolies macros précompilées dans un exécutable.

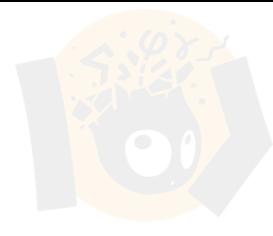

**Vous savez tous...**

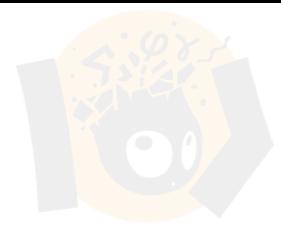

- $\blacktriangleright$  ...à quoi ça sert ;
- $\blacktriangleright$  comment ça marche;
- $\blacktriangleright$  que latex, c'est cool !

#### **Pourquoi l'utiliser ?**

Il est plus efficace et sûr de séparer formats d'édition et de distribution.

Dans la suite, tout le monde partira du principe que vous maîtrisez latex

**Vous avez déjà vu...**

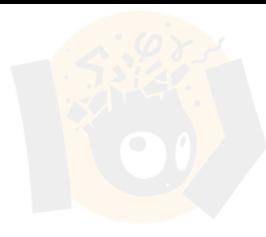

\documentclass[a4paper, 11pt]{article} \usepackage[utf8]{inputenc} \usepackage[french]{babel}

**Le paquet {babel}**

**Le paquet inputenc**

**Vous avez déjà vu...**

\documentclass[a4paper, 11pt]{article} \usepackage[utf8]{inputenc} \usepackage[french]{babel}

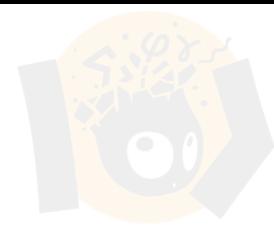

#### **Le paquet {babel}**

Adapte en-têtes et typographie à la langue. Par exemple, [french] au lieu de [english] affiche Table des matières et non Table of Contents

**Le paquet inputenc**

**Vous avez déjà vu...**

\documentclass[a4paper, 11pt]{article} \usepackage[utf8]{inputenc} \usepackage[french]{babel}

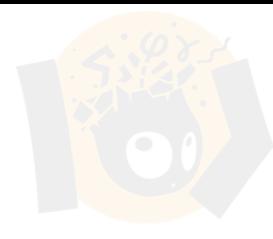

#### **Le paquet {babel}**

[french] et [francais] sont en principe équivalents mais parfois un seul fonctionne, selon les versions.

**Le paquet inputenc**

**Vous avez déjà vu...**

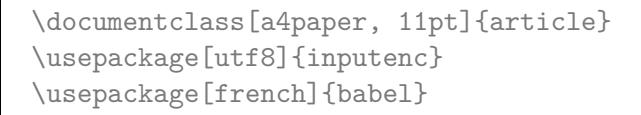

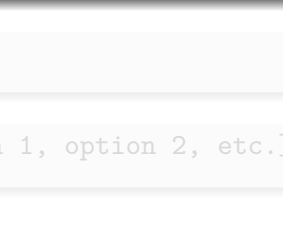

#### **Le paquet {babel}**

Astuce : [langue1,langue2] indique un document bilingue, langue2 dominante. Utiliser \selectlanguage{languei}, i = 1*,* 2 pour changer

**Le paquet inputenc**

**Vous avez déjà vu...**

```
\documentclass[a4paper, 11pt]{article}
\usepackage[utf8]{inputenc}
\usepackage[french]{babel}
```
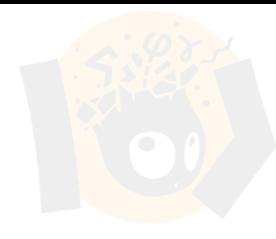

**Le paquet {babel}**

#### **Le paquet inputenc**

Indique l'encodage du .tex au composeur. [utf8] doit toujours correspondre avec votre éditeur !

**Vous avez déjà vu...**

```
\documentclass[a4paper, 11pt]{article}
\usepackage[utf8]{inputenc}
\usepackage[french]{babel}
```
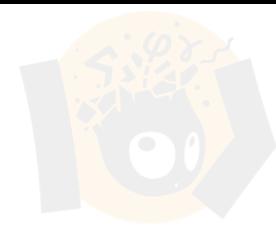

**Le paquet {babel}**

#### **Le paquet inputenc**

D'autres encodages standards sont : [latin1], [latin9], [applemac]. Néanmoins, utf8 est plus moderne et général.

**Vous avez déjà vu...**

```
\documentclass[a4paper, 11pt]{article}
\usepackage[utf8]{inputenc}
\usepackage[french]{babel}
```
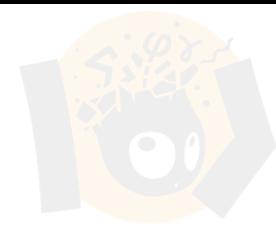

**Le paquet {babel}**

#### **Le paquet inputenc**

On peut encore ajouter \usepackage[T1]{fontenc} avant inputenc. Cela assure que le charset est adapté aux langues latines

**Vous avez déjà vu...**

\documentclass[a4paper, 11pt]{article} \usepackage[utf8]{inputenc} \usepackage[french]{babel}

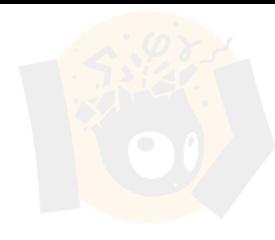

**Le paquet {babel}**

**Le paquet inputenc**

**La macro \documentclass**[option 1, option 2, etc.]**{article}** {article} peut se transformer en {report}, {book}, {beamer} (<— this!)

et bien plus encore (on ne traitera qu'article).

**Vous avez déjà vu...**

\documentclass[a4paper, 11pt]{article} \usepackage[utf8]{inputenc} \usepackage[french]{babel}

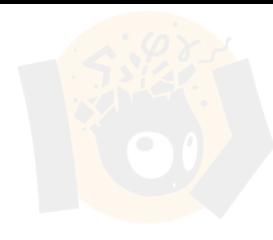

**Le paquet {babel}**

**Le paquet inputenc**

#### **La macro \documentclass**[option 1, option 2, etc.]**{article}**

les [options] controlent une foultitude d'options : taille du papier ([a4paper]), taille de police ([11pt]).

**Vous avez déjà vu...**

```
\documentclass[a4paper, 11pt]{article}
\usepackage[utf8]{inputenc}
\usepackage[french]{babel}
```
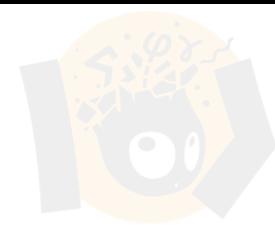

**Le paquet {babel}**

**Le paquet inputenc**

#### **La macro \documentclass**[option 1, option 2, etc.]**{article}**

Exemples sympas :  $[flagn] = équations à gauche, [leqno] = numéros$ d'équation à gauche,  $[draff] =$  mode brouillon (compile rapidement)

**Vous avez déjà vu...**

\documentclass[a4paper, 11pt]{article} \usepackage[utf8]{inputenc} \usepackage[french]{babel}

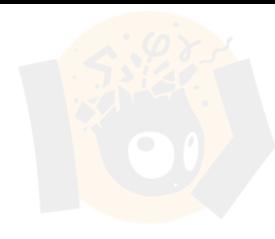

**Le paquet {babel}**

**Le paquet inputenc**

#### **La macro \documentclass**[option 1, option 2, etc.]**{article}**

A mon avis, pratique mais peu fiable. La propreté passe par  $\{$  geometry $\}$ . Pour tout savoir : [post texblog documentclass](http://texblog.org/2013/02/13/latex-documentclass-options-illustrated/)

- $\blacktriangleright$  \section{}
- $\blacktriangleright$  \subsection{}
- $\blacktriangleright$  \subsubsection{}
- $\blacktriangleright$  \part{}
- $\blacktriangleright$  \section{}
- $\blacktriangleright$  \subsection{}
- $\blacktriangleright$  \subsubsection{}
- $\blacktriangleright$  \paragraph{}
- $\blacktriangleright$  \subparagraph{}
- \part{} est numéroté en chiffres romains
- \niveau\*{Titre} : l'étoile enlève la numérotation d'un titre
- 
- \paragraph{} et \subparagraph{} ne sont de base pas numérotés
- change la profondeur de numérotation.

- $\blacktriangleright$  \section{}
- $\blacktriangleright$  \subsection{}
- $\blacktriangleright$  \subsubsection{}
- $\blacktriangleright$  \part{}
- $\blacktriangleright$  \section{}
- $\blacktriangleright$  \subsection{}
- $\blacktriangleright$  \subsubsection{}
- $\blacktriangleright$  \paragraph{}
- $\blacktriangleright$  \subparagraph{}
- \part{} est numéroté en chiffres romains
- \niveau\*{Titre} : l'étoile enlève la numérotation d'un titre
- 
- \paragraph{} et \subparagraph{} ne sont de base pas numérotés
- change la profondeur de numérotation.

- $\blacktriangleright$  \section{}
- $\blacktriangleright$  \subsection{}
- $\blacktriangleright$  \subsubsection{}
- $\blacktriangleright$  \part{}
- $\blacktriangleright$  \section{}
- $\blacktriangleright$  \subsection{}
- $\blacktriangleright$  \subsubsection{}
- $\blacktriangleright$  \paragraph{}
- $\blacktriangleright$  \subparagraph{}
- \part{} est numéroté en chiffres romains
- \niveau\*{Titre} : l'étoile enlève la numérotation d'un titre
- 
- \paragraph{} et \subparagraph{} ne sont de base pas numérotés
- change la profondeur de numérotation.

- $\blacktriangleright$  \section{}
- $\blacktriangleright$  \subsection{}
- $\blacktriangleright$  \subsubsection{}
- $\blacktriangleright$  \part{}
- $\blacktriangleright$  \section{}
- $\blacktriangleright$  \subsection{}
- $\blacktriangleright$  \subsubsection{}
- $\blacktriangleright$  \paragraph{}
- $\blacktriangleright$  \subparagraph{}
- \part{} est numéroté en chiffres romains
- \niveau\*{Titre} : l'étoile enlève la numérotation d'un titre
- \section[Titrecourt]{Titrelong} : entrée raccourcie dans la table des matières
- \paragraph{} et \subparagraph{} ne sont de base pas numérotés
- change la profondeur de numérotation.

- $\blacktriangleright$  \section{}
- $\blacktriangleright$  \subsection{}
- $\blacktriangleright$  \subsubsection{}
- $\blacktriangleright$  \part{}
- $\blacktriangleright$  \section{}
- $\blacktriangleright$  \subsection{}
- $\blacktriangleright$  \subsubsection{}
- $\blacktriangleright$  \paragraph{}
- $\blacktriangleright$  \subparagraph{}
- \part{} est numéroté en chiffres romains
- \niveau\*{Titre} : l'étoile enlève la numérotation d'un titre
- \section[Titrecourt]{Titrelong} : entrée raccourcie dans la table des matières
- \paragraph{} et \subparagraph{} ne sont de base pas numérotés
- change la profondeur de numérotation.

- $\blacktriangleright$  \section{}
- $\blacktriangleright$  \subsection{}
- $\blacktriangleright$  \subsubsection{}
- $\blacktriangleright$  \part{}
- $\blacktriangleright$  \section{}
- $\blacktriangleright$  \subsection{}
- $\blacktriangleright$  \subsubsection{}
- $\blacktriangleright$  \paragraph{}
- $\blacktriangleright$  \subparagraph{}
- \part{} est numéroté en chiffres romains
- \niveau\*{Titre} : l'étoile enlève la numérotation d'un titre
- \section[Titrecourt]{Titrelong} : entrée raccourcie dans la table des matières
- \paragraph{} et \subparagraph{} ne sont de base pas numérotés
- change la profondeur de numérotation.

**\label et \ref**

Règle d'or : compiler deux fois avant de s'énerver.

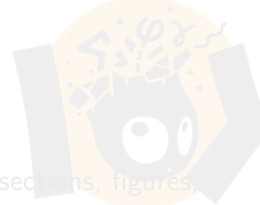

Utile : référencer \label{fig:obj} une figure, \label{eqn:obj} une

**\label et \ref**

Règle d'or : compiler deux fois avant de s'énerver.

Vous pouvez référencer tout ce qui est numéroté (sections, figures, équations, tableaux, pages !)

\ref{obj} pour \label{obj}, \pageref{obj} pour la page de l'objet.

Utile : référencer \label{fig:obj} une figure, \label{eqn:obj} une

**\label et \ref**

Règle d'or : compiler deux fois avant de s'énerver.

Vous pouvez référencer tout ce qui est numéroté (sections, figures, équations, tableaux, pages !)

\ref{obj} pour \label{obj}, \pageref{obj} pour la page de l'objet.

Utile : référencer \label{fig:obj} une figure, \label{eqn:obj} une équation, \label{tab:obj} un tableau, \label{sec:obj} une section.

Un allié précieux mais anglophone : \usepackage{fancyref}

**\label et \ref**

Règle d'or : compiler deux fois avant de s'énerver.

Vous pouvez référencer tout ce qui est numéroté (sections, figures, équations, tableaux, pages !)

\ref{obj} pour \label{obj}, \pageref{obj} pour la page de l'objet.

Utile : référencer \label{fig:obj} une figure, \label{eqn:obj} une équation, \label{tab:obj} un tableau, \label{sec:obj} une section. Un allié précieux mais anglophone : \usepackage{fancyref}

```
Pour s'aider un peu:
\newcommand[1]{\figref}{\textsc{Fig.}~\ref{#1}}
\newcommand[1]{\def}{\ref{#1}}\newcommand[1]{\tabref}{\textsc{Tab.}~\ref{#1}}
```
**Vos propres commandes... pourquoi pas ?**

Une syntaxe pour les gouverner toutes :

\newcommand[args]{\commande}{instructions}

À placer dans le préambule, avant \begin{document}.

Étudions un peu ça :

- $\triangleright$  arg Le nombre d'arguments et donc de jeux d'accolades  $\{\}$
- $\triangleright$  \commande le nom qu'on souhaite donner à la nouvelle commande
- instructions les commandes à exécuter, où on note  $#1, #2$  etc.

**Vos propres commandes... pourquoi pas ?**

Une syntaxe pour les gouverner toutes :

\newcommand[args]{\commande}{instructions}

À placer dans le préambule, avant \begin{document}.

#### Étudions un peu ça :

- $\triangleright$  arg Le nombre d'arguments et donc de jeux d'accolades  $\{\}$
- $\rightarrow$  **\commande** le nom qu'on souhaite donner à la nouvelle commande
- **Instructions** les commandes à exécuter, où on note  $\#1$ ,  $\#2$  etc. pour les arguments qui seront remplacés

**Vos propres commandes... pourquoi pas ?**

Une syntaxe pour les gouverner toutes :

\newcommand[args]{\commande}{instructions}

À placer dans le préambule, avant \begin{document}.

#### Étudions un peu ça :

- $\triangleright$  arg Le nombre d'arguments et donc de jeux d'accolades  $\{\}$
- $\rightarrow$  **\commande** le nom qu'on souhaite donner à la nouvelle commande
- **Instructions** les commandes à exécuter, où on note  $\#1$ ,  $\#2$  etc. pour les arguments qui seront remplacés

Prenons comme exemple une commande de la diapositive précédente :

\newcommand[1]{\figref}{\textsc{Fig.}~\ref{#1}}

**Vos propres commandes... exemple**

\newcommand[1]{\figref}{\textsc{Fig.}~\ref{#1}}

**Vos propres commandes... exemple**

\newcommand[1]{\figref}{\textsc{Fig.}~\ref{#1}}

La commande accepte un argument, on a donc \figref{fig:obj}.

**Vos propres commandes... exemple**

\newcommand[1]{\figref}{\textsc{Fig.}~\ref{#1}}

La commande accepte un argument, on a donc \figref{fig:obj}.

Elle exécutera \textsc{Fig.}~\ref{fig:obj}, qui consiste à écrire Fig. en petites capitales, ajouter une espace insécable "~", et écrire la commande \ref{fig:obj}.

**Vos propres commandes... exemple**

\newcommand[1]{\figref}{\textsc{Fig.}~\ref{#1}}

La commande accepte un argument, on a donc \figref{fig:obj}.

Elle exécutera \textsc{Fig.}~\ref{fig:obj}, qui consiste à écrire Fig. en petites capitales, ajouter une espace insécable "~", et écrire la commande \ref{fig:obj}.

Cette commande permet de personnaliser nos références dans le cas d'une figure. Les deux autres commandes font un travail similaire.

 $\newcommand[1]{\def}{\ref{#1}}$ \newcommand[1]{\tabref}{\textsc{Tab.}~\ref{#1}}

...

**Vos propres commandes... mot de la fin**

Le plus souvent, *\newcommand simplifie la vie.* 

```
\newcommand{\dd}{{\rm d}}
\newcommand{\tbs}{\textbackslash}
```
Mais c'est en réalité un outil très puissant !

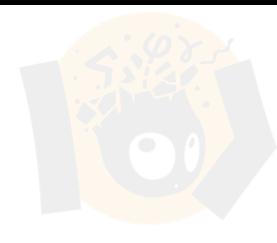

...

**Vos propres commandes... mot de la fin**

Le plus souvent, *\newcommand simplifie la vie.* 

```
\newcommand{\dd}{{\rm d}}
\newcommand{\tbs}{\textbackslash}
```
Mais c'est en réalité un outil très puissant !

```
À ne pas faire :
```
\newcommand{\be}{\begin{equation}} \newcommand{\ee}{\end{equation}}

Ou gare au marquage couleur ;]

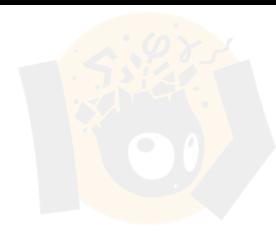

**le paquet** footnote

\footnote{texte à mettre en note de bas de page} crée des notes de bas de page avec numérotation automatique  $^1.$ 

<sup>1.</sup> Comme vous pouvez le constater

**le paquet** footnote

\footnote{texte à mettre en note de bas de page} crée des notes de bas de page avec numérotation automatique  $^1.$ 

\makeatletter \@addtoreset{footnote}{section} \makeatother

Cette syntaxe compliquée<sup>2</sup> (avec une grosse ligne de tex) permet de les réinitialiser à chaque section !

<sup>1.</sup> Comme vous pouvez le constater

<sup>2.</sup> À placer en préambule naturellement

**le paquet** footnote

\footnote{texte à mettre en note de bas de page} crée des notes de bas de page avec numérotation automatique  $^1.$ 

\makeatletter \@addtoreset{footnote}{section} \makeatother

Cette syntaxe compliquée<sup>2</sup> (avec une grosse ligne de tex) permet de les réinitialiser à chaque section !

Bien sûr, \footnote{} est remplie d'autres options. Consulter la doc pour changer le style de numérotation, réinitialiser à chaque page et plus.

<sup>1.</sup> Comme vous pouvez le constater

<sup>2.</sup> À placer en préambule naturellement

**le paquet** siunitx

Ecrire des nombres et unités proprement : \usepackage{siunitx}  $\text{num}{6.987e-7}$  6*.*987 × 10<sup>-7</sup> \ang{12.3} 12*.*3  $12.3^\circ$  $\ang{25;5;1}$  $'1''$ \si{\kilo\gram\metre\per\square\second} kg m s<sup>-2</sup>  $\sin{kg.m.s^{\{-2\}}}$  kg m s<sup>-2</sup>  $\\{SI\}.544e3\}$ {kg.m.s<sup>^{-2}}</sup> 0.544 × 10<sup>3</sup> kg m s<sup>-2</sup>

Le package gère également très bien les incertitudes !

**Le tableau par l'exemple**

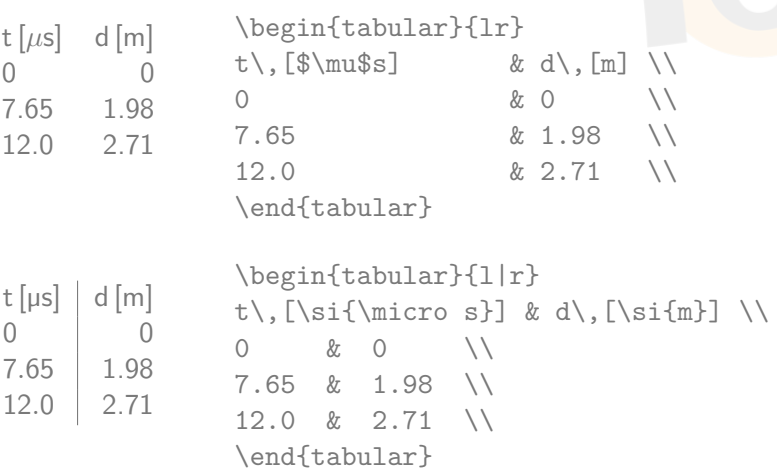

**Le tableau par l'exemple 2**

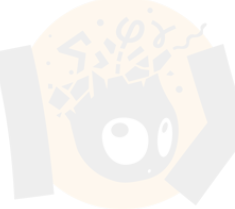

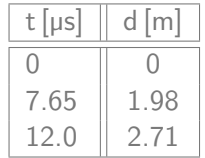

**Table:** Valeurs de d

```
\begin{table}
  \begin{tabular}{|l||c|}
    \hline
    t\,[\si{\micro s}] & d\,[\si{m}] \\
    \hline \hline
    0 \& 0 \quad \setminus7.65 & 1.98 \\
    12.0 \& 2.71 \quad \& \quad\hline
  \end{tabular}
  \caption{Valeurs de d}
\end{table}
```
**Le tableau magnifique**

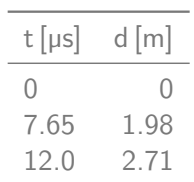

**Table:** Il faut inclure \usepackage{booktabs}

\begin{table} \centering \begin{tabular}{lr} \toprule t\,[\si{\micro s}] & d\,[\si{m}] \midrule  $0 & 0 \n\sqrt{1}$ 7.65 & 1.98 \\  $12.0 \& 2.71 \quad \text{N}$ \bottomrule \end{tabular} \caption{Il faut inclure \tbs \texttt{usepackage\{booktabs\}}} \end{table}

**Image d'Épinal des figures flottantes**

Cette syntaxe infaillible place la figure au milieu du texte, sans faire d'histoire...

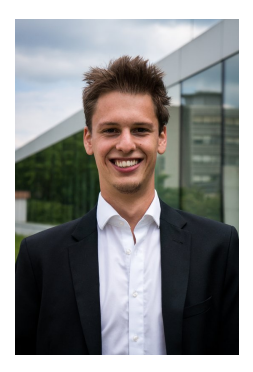

**Figure:** Longue vie Loïc ! Gloire au président !

\begin{figure} \centering \includegraphics[width=.7\textwidth] {loic-president.jpg} \caption{ Longue vie Loïc! Gloire au président!} \end{figure}

**Figures flottantes : l'affreuse vérité**

Cette syntaxe balance votre votre figure à l'autre bout du document !

Il existe des solutions incitatives ou contraignantes pour forcer la position des images.

- $\triangleright$  \begin{figure}[h] incite à respecter la position de l'image dans le fichier source.
- $\rightarrow$  \begin{figure}[h!] incite fortement à respecter le fichier source.
- $\blacktriangleright$  \begin{figure}[H] force à respecter le fichier source  $^3$ .

Pourquoi la position des images est un problème et pourquoi ne pas y remédier.

<sup>3. \</sup>usepackage{float} est nécessaire en préambule

**Figures flottantes : les chances de votre côté.**

Donnez de la flexibilité à votre composeur de document :

- **>** beaucoup de lignes de texte
- $\triangleright$  peu d'équations, développements mathématiques en appendices.
- $\blacktriangleright$  peu de tableaux.

Ce que vous voulez : de **petites** images avec de **grosses** unités et légendes. Personne ne va essayer d'en sortir des valeurs exactes à la règle !

Surtout, n'écrivez pas Sur la figure ci-dessus..., mais Sur la figure \ref{fig :cidessus}...

Souvenez-vous : il est normal que les images soient placées ailleurs dans le rapport que le texte qui y fait référence !

Le meilleur moyen reste de créer au moins deux colonnes de texte <sup>4</sup>.

<sup>4.</sup> une manière simple : \documentclass[11pt,twocolumn]{article}

#### **Références**

**Où trouver des solutions**

Les sites :

- $\triangleright$  <http://tex.stackexchange.com/>
- $\triangleright$  <https://fr.wikibooks.org/wiki/LaTeX>
- $\blacktriangleright$  <http://texblog.org/>

Pour des bouquins (parfois disponibles en ligne !) :

 $\blacktriangleright$  <http://library.epfl.ch/beast>

Incontournable : Comprehensive Tex Archive Network

 $\triangleright$  <https://www.ctan.org/>

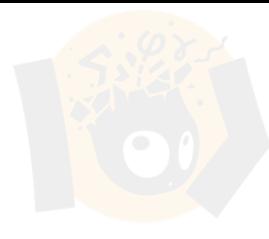

# **additionnellement**

**Ce que nous n'avons pas traité...**

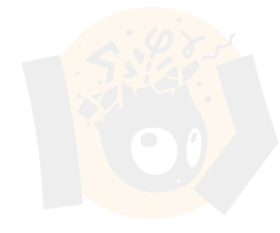

- $\blacktriangleright$  la bibliographie : BibTeX ;
- $\triangleright$  dessiner et tracer des graphes directement avec latex : PGF + Tikz;
- $\triangleright$  créer des présentations (comme celle-ci) :  $\downarrow$  documentclass {beamer}
- $\triangleright$  CVs, lettres, books, etc...
- ► travailler à plusieurs et en ligne : <https://www.overleaf.com/> (ou sharelatex)

Vous voudriez un second workshop Latex ?